**Visual Computing Systems Stanford CS348K, Fall 2018**

# **Lecture 4: Efficiently Scheduling Image Processing Pipelines**

# **Today's lecture: two themes**

- **▪ Techniques for efficiently mapping image processing applications to multi-core CPUs/GPU** 
	- **- (Writing high performance image processing code)**

**▪ The design of programming abstractions that facilitate development of efficient image processing applications** 

## **Key aspect in the design of any system: Choosing the "right" representations for the job**

# **Choosing the "right" representation for the job**

- **▪ Good representations are productive to use:** 
	- **- They embody the natural way of thinking about a problem**

- **Good representations enable the system to provide the application developer useful services:** 
	- **- Validating/providing certain guarantees (correctness, resource bounds, conversation of quantities, type checking)**
	- **- Performance optimizations (parallelization, vectorization, use of specialized hardware)**
	- **- Implementations of common, difficult-to-implement functionality (texture mapping and rasterization in 3D graphics, auto-differentiation in ML frameworks)**

# What does this code do? **<b>B** 88 68 67

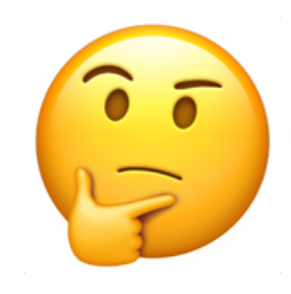

```
mystery (const Image &in, Image &output) {
void
 m128i one_third = mm\_set1\_epi16(21846);
 #pragma omp parallel for
 for (int yTile = 0; yTile < in.height(); yTile += 32) {
  m128i a, b, c, sum, avg;
  -m128i tmp[(256/8) +(32+2)];
  for (int xTile = 0; xTile < in.width(); xTile += 256) {
   -m128i *tmpPtr = tmp;for (int y = -1; y < 32+1; y++) {
    const uint16_t *inPtr = \epsilon(in(xTile, yTile+y));
    for (int x = 0; x < 256; x += 8) {
     a = \text{mm}\loadu_si128((_m128i*)(inPtr-1));
     b = \text{mm\_loadu\_sil28} ((\text{mm128i*)} (inPtr+1));c = \text{mm}\load_si128((_ml28i*)(inPtr));
     sum = mm\_add\_epi16 (mm\_add\_epi16(a, b), c);avg = \text{mm\_mulhi\_epi16} (sum, one_third);
     mm\_store\_sil28 (tmpPtr++, avg);
     inPtr += 8;
   \mathcal{H}tmpPtr = tmp;for (int y = 0; y < 32; y++) {
    m128i *outPtr = (m128i *) (& (output (xTile, yTile+y)));<br>for (int x = 0; x < 256; x += 8) {
     a = \text{mm}\_load_si128(tmpPtr+(2*256)/8);
     b = \text{mm}\ load_si128 (tmpPtr+256/8);
     c = \text{mm}\text{load}\text{si}128(\text{tmpPtr++});sum = <math>mm\_add\_epi16(mm\_add\_epi16(a, b), c)</math>;avg = mm_{mulhi\_epi16(sum, one_{third});_mm_store_si128(outPtr++, avg);
\{\} \} \}
```
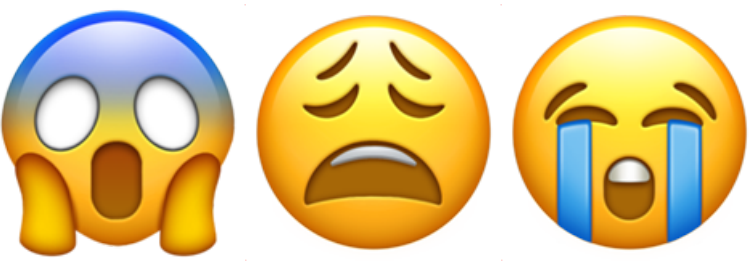

 **Stanford CS348K, Fall 2018**

## **I'll tell you later in class.**

# **Consider a single task: sharpen an image**

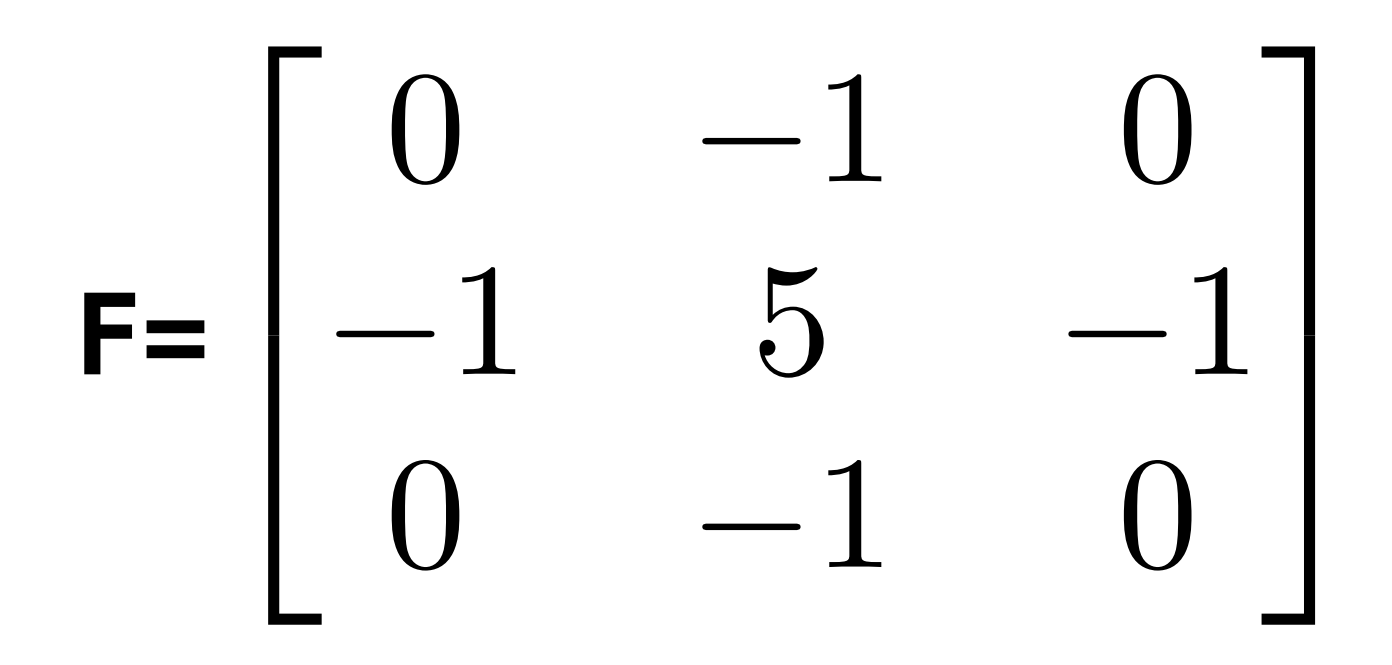

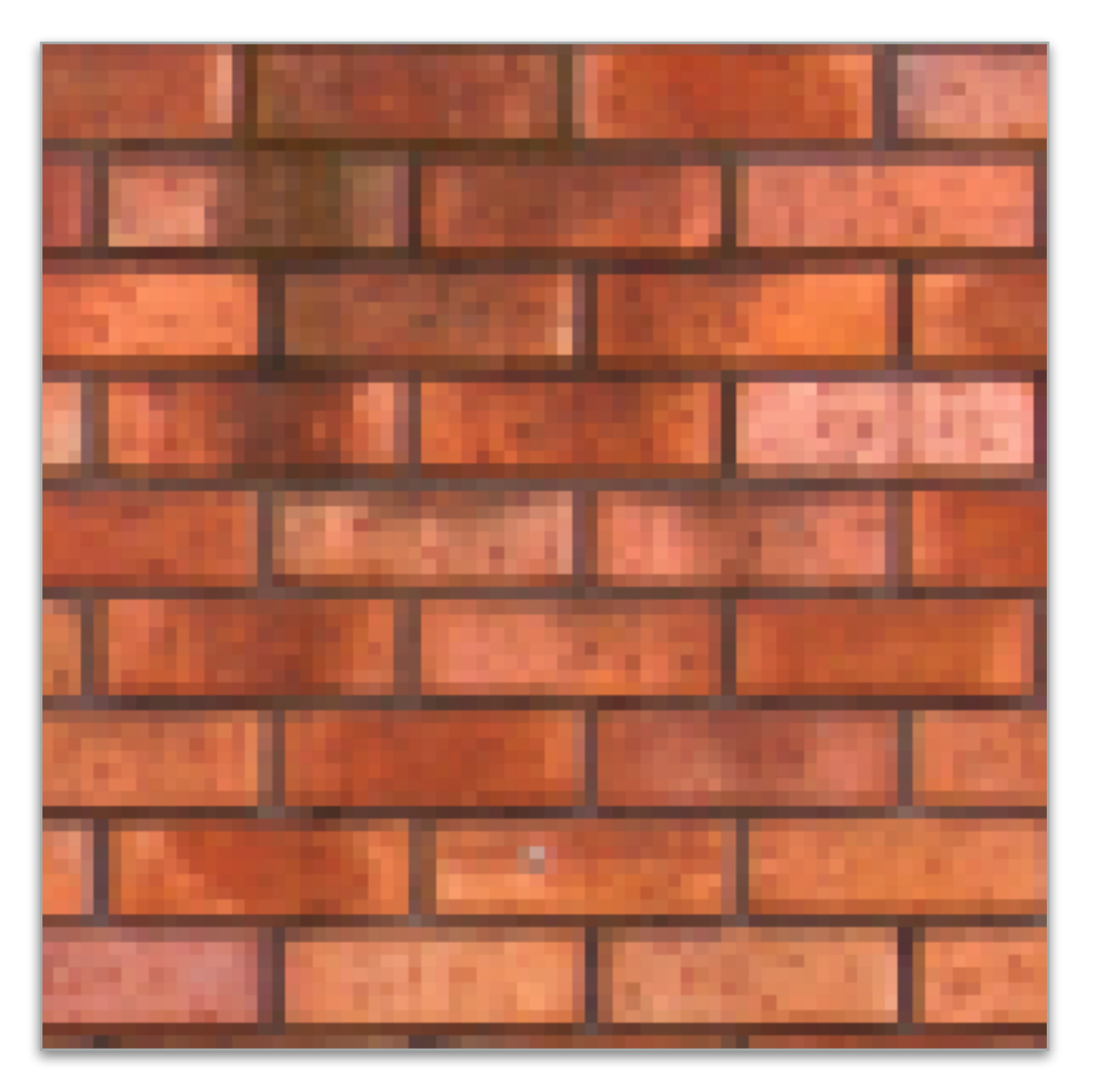

![](_page_5_Figure_3.jpeg)

![](_page_5_Picture_4.jpeg)

![](_page_5_Picture_6.jpeg)

## **Input Output**

# **Four different representations of sharpen**

 $float weights[] = {0., -1., 0.,}$  **-1., 5, -1., 0., -1., 0.};** 

for (int i=0; i<WID

**float input[(WIDTH+2) \* (HEIGHT+2)]; float output[WIDTH \* HEIGHT];** 

 **tmp += input[(j+jj)\*(WIDTH+2) + (i+ii)] \* weights[jj\*3 + ii];** 

 $output[j*WIDTH + i] = tmp;$ 

![](_page_6_Figure_1.jpeg)

![](_page_6_Picture_12.jpeg)

$$
3HT; j++) {
$$

$$
t \quad j \quad j = 0; \quad j \quad j < 3; \quad j \quad j++)
$$

# **Image processing tasks from previous lectures**

```
float f(image input) { 
    float min_value = min( min(input[x-1][y], input[x+1][y]), 
                      min(input[x][y-1], input[x][y+1]) ); 
   float max_value = max( max(input[x-1][y], input[x+1][y]),
                     max(imput[x][y-1], input[x][y+1]) );
output[x][y] = clamp(min_value, max_value, input[x][y]); 
output[x][y] = f(input);
```
![](_page_7_Figure_1.jpeg)

 $G_x =$ 

 $G_y =$ 

- *.*075 *.*124 *.*075  $\overline{1}$
- *.*124 *.*204 *.*124
- *.*075 *.*124 *.*075

## **3x3 Gaussian blur**

## **Gamma Correction**

 $output[x][y] = pow(input[x][y], 0.5f);$ 

## **Histogram**

**bin[input[x][y]]++;**

## **2x2 downsample (via averaging)**

- 
- **input[2x][2y+1] + input[2x+1][2y+1]) / 4.f;**

**output[x][y] = lookup\_table[input[x][y]];**

## **LUT-based correction**

# **Let's consider representations for authoring image processing applications**

# **Image processing workload characteristics**

- **▪ Conceptual structure: sequences (more precisely: DAGs) of operations on images**
- **▪ Natural to think about algorithms in terms of their local behavior: e.g., output at pixel (x,y) is function of input pixels in neighborhood around (x,y)**
- **▪ Common case: access to bounded local "window" of pixels around a point**
- **▪ Some algorithms require data-dependent data access (e.g., datadependent access to lookup-tables)**
- **▪ Upsampling/downsampling (e.g., to create image pyramids)**
- **▪ Computations that reduce information across many pixels (e.g., building a histogram, computing maximum brightness pixel in an image)**

# **Goals**

- **▪ Expressive: facilitate intuitive expression of a broad class of image processing applications** 
	- **- e.g., consider all the components of a modern camera RAW pipeline**

■ High performance: want to generate code that efficiently utilizes **the multi-core and SIMD processing resources of modern CPUs and GPUs**

# **Halide language**

**Var x, y; Func blurx, blury, bright, out; Halide::Buffer<uint8\_t> in = load\_image("myimage.jpg"); Halide::Buffer<uint8\_t> lookup = load\_image("s\_curve.jpg"); // 255-pixel 1D image // perform 3x3 box blur in two-passes**   $blurx(x,y) = 1/3.f * (in(x-1,y) + in(x,y) + in(x+1,y));$  $blury(x,y) = 1/3.f * (blurx(x,y-1) + blurx(x,y) + blurx(x,y+1));$ 

## **Simple domain-specifc language embedded in C++ for describing sequences of image processing operations**

```
// brighten blurred result by 25%, then clamp 
bright(x,y) = min(blury(x,y) * 1.25f, 255);
```

```
// access lookup table to contrast enhance 
out(x,y) = lookup(bright(x,y));
```
**// execute pipeline to materialize values of out in range (0:800,0:600) Halide::Buffer<uint8\_t> result = out.realize(800, 600);**

## **[Ragan-Kelley / Adams 2012]**

**Value of blurx at coordinate (x,y) is given by expression accessing three values of in**

**Functions map integer coordinates to values (e.g., colors of corresponding pixels)**

**Halide function: an infnite (but discrete) set of values defned on N-D domain Halide expression: a side-effect free expression that describes how to compute a function's value at a point in its domain in terms of the values of other functions.** 

# **More Halide language (multi-stage functions)**

**Var x; Func histogram, average; Halide::buffer<uint8\_t> in = load\_image("myimage.jpg");** 

**// declare "reduction domain" to be size of input image RDom r(0, in.width(), 0, in.height());** 

**///////////////////////////////////////////////////////////////////// // compute avg of image pixels /////////////////////////////////////////////////////////////////////** 

**average(0) = 0; // initialize average to 0**

**// "update definitions" on average: for all points in domain r do update average(0) += in(r.x, r.y); average(0) /= in.width() \* in.height(); Halide::Buffer<uint8\_t> avg\_result = avg.realize(1);** 

**///////////////////////////////////////////////////////////////////// // Compute a histogram /////////////////////////////////////////////////////////////////////** 

**histogram(x) = 0; // clear all bins of the histogram to 0**

**// "update definition" on histogram: for all points in domain r, increment // appropriate histogram bin histogram(in(r.x, r.y)) += 1; Halide::Buffer<uint8\_t> hist\_result = histogram.realize(256);** 

# **Key aspects of representation**

## **▪ Intuitive expression:**

- **- Adopts local "point wise" view of expressing algorithms**
- **- Halide language is declarative. It does not defne order of iteration, or what values in domain are stored!** 
	- **- It only defnes what operations are needed to compute these values.**
	- **- Iteration over domain points is implicit (no explicit loops)**

**// perform 3x3 box blur in two-passes blurx(x,y)** =  $1/3. f * (in(x-1,y) + in(x,y) + in(x+1,y));$  $out(x,y) = 1/3.f * (blurx(x,y-1) + blurx(x,y) + blurx(x,y+1));$ 

```
Var x, y; 
Func blurx, out; 
Halide::Buffer<uint8_t> in = load_image("myimage.jpg");
```
**// execute pipeline on domain of size 800x600 Halide::Buffer<uint8\_t> result = out.realize(800, 600);**

# **Efficiently executing Halide programs**

# **Recall this example from lecture 1**

```
void add(int n, float* A, float* B, float* C) { 
     for (int i=0; i<n; i++) 
       C[i] = A[i] + B[i];} 
void mul(int n, float* A, float* B, float* C) { 
     for (int i=0; i<n; i++) 
       C[i] = A[i] * B[i];} 
float* A, *B, *C, *D, *E, *tmp1, *tmp2; 
// assume arrays are allocated here 
// compute E = D + ((A + B) * C) 
add(n, A, B, tmp1); 
mul(n, tmp1, C, tmp2); 
add(n, tmp2, D, E);
```

```
void fused(int n, float* A, float* B, float* C, float* D, float* E) { 
     for (int i=0; i<n; i++) 
       E[i] = D[i] + (A[i] + B[i]) * C[i];} 
// compute E = D + (A + B) * C 
fused(n, A, B, C, D, E);
```
### **Program 1**

### **Program 2**

## **Question: which program performs better, and why?**

# **Halide blur example**

## **Consider writing code for the two-pass 3x3 image blur**

**// perform 3x3 box blur in two-passes (box blur is separable)**   $blurx(x,y) = 1/3. f * (in(x-1,y) + in(x,y) + in(x+1,y));$  $out(x,y) = 1/3. f * (blurx(x,y-1) + blurx(x,y) + blurx(x,y+1));$ 

**Var x, y; Func blurx, out; Image<uint8\_t> in = load\_image("myimage.jpg");** 

**// execute pipeline on domain of size 1024x1024 Image<uint8\_t> result = out.realize(1024, 1024);**

- 
- 
- 
- 

# **Two-pass 3x3 blur**

```
int WIDTH = 1024; 
int HEIGHT = 1024; 
float input[(WIDTH+2) * (HEIGHT+2)]; 
float tmp_buf[WIDTH * (HEIGHT+2)]; 
float output[WIDTH * HEIGHT]; 
float weights[] = {1.0/3, 1.0/3, 1.0/3}; 
for (int j=0; j<(HEIGHT+2); j++) 
   for (int i=0; i<WIDTH; i++) { 
     float tmp = 0.f; 
     for (int ii=0; ii<3; ii++) 
       tmp += input[j*(WIDTH+2) + i+ii] * weights[ii]; 
    tmp_buff[j*WIDTH + i] = tmp; } 
for (int j=0; j<HEIGHT; j++) { 
   for (int i=0; i<WIDTH; i++) { 
    float tmp = 0.f; for (int jj=0; jj<3; jj++) 
       tmp += tmp_buf[(j+jj)*WIDTH + i] * weights[jj]; 
    output[j*WIDTH + i] = tmp; } 
}
```
## **Total work per image = 6 x WIDTH x HEIGHT For NxN flter: 2N x WIDTH x HEIGHT**

## **WIDTH x HEIGHT extra storage**

![](_page_17_Figure_4.jpeg)

# **Two-pass image blur: locality**

```
int WIDTH = 1024; 
int HEIGHT = 1024; 
float input[(WIDTH+2) * (HEIGHT+2)]; 
float tmp_buf[WIDTH * (HEIGHT+2)]; 
float output[WIDTH * HEIGHT]; 
float weights[] = {1.0/3, 1.0/3, 1.0/3}; 
for (int j=0; j<(HEIGHT+2); j++) 
   for (int i=0; i<WIDTH; i++) { 
     float tmp = 0.f; 
     for (int ii=0; ii<3; ii++) 
      tmp += input[j*(WIDTH+2) + i+ii] * weights[i]:tmp_buff[j*WIDTH + i] = tmp; } 
for (int j=0; j<HEIGHT; j++) { 
   for (int i=0; i<WIDTH; i++) { 
    float tmp = 0.f;for (int jj=0; jj<3; j^{++})
      tmp += tmp_buff((j+jj)*WIDTH + i] * weight[s(jj];output[j*WIDTH + i] = tmp; } 
}
                                              to computation being performed)
```
**Data from input reused three times. (immediately reused in next two i-loop iterations after frst load, never loaded again.) - Perfect cache behavior: never load required data more than once - Perfect use of cache lines (don't load unnecessary data into cache)**

> **Data from tmp\_buf reused three times (but three rows of image data are accessed in between)**

- **- Never load required data more than once… if cache has capacity for three rows of image**
- **- Perfect use of cache lines (don't load unnecessary data into cache)**

**Two pass: loads/stores to tmp\_buf are overhead (this memory traffic is an artifact of the two-pass implementation: it is not intrinsic** 

### **Intrinsic bandwidth requirements of algorithm: Application must read each element of input image and must write each element of output image.**

# **Two-pass image blur, "chunked" (version 1)**

```
int WIDTH = 1024; 
int HEIGHT = 1024; 
float input[(WIDTH+2) * (HEIGHT+2)]; 
float tmp_buf[WIDTH * 3]; 
float output[WIDTH * HEIGHT]; 
float weights[] = {1.0/3, 1.0/3, 1.0/3}; 
for (int j=0; j<HEIGHT; j++) { 
   for (int j2=0; j2<3; j2++) 
     for (int i=0; i<WIDTH; i++) { 
       float tmp = 0.f; 
       for (int ii=0; ii<3; ii++) 
        tmp += input[(j+j2)*(WIDTH+2) + i+ii] * weights[ii];
      tmp_buff[j2*WIDTH + i] = tmp; for (int i=0; i<WIDTH; i++) { 
     float tmp = 0.f; 
     for (int jj=0; jj<3; jj++) 
      tmp += tmp_buff[jj*WIDTH + i] * weight[s[jj];output[j*WIDTH + i] = tmp; } 
}
                                                    row of output)
```
**Total work per row of output: - step 1: 3 x 3 x WIDTH work - step 2: 3 x WIDTH work Total work per image = 12 x WIDTH x HEIGHT ????** 

![](_page_19_Figure_2.jpeg)

**Loads from tmp\_buffer are cached (assuming tmp\_buffer fts in cache)**

### **Combine them together to get one row of output**

# **Two-pass image blur, "chunked" (version 2)**

**Total work per chuck of output: (assume CHUNK\_SIZE = 16) - Step 1: 18 x 3 x WIDTH work - Step 2: 16 x 3 x WIDTH work Total work per image: (34/16) x 3 x WIDTH x HEIGHT**   $\bullet$  = 6.4 x WIDTH x HEIGHT

```
int WIDTH = 1024; 
int HEIGHT = 1024; 
float input[(WIDTH+2) * (HEIGHT+2)]; 
float tmp_buf[WIDTH * (CHUNK_SIZE+2)]; 
float output[WIDTH * HEIGHT]; 
float weights[] = {1.0/3, 1.0/3, 1.0/3}; 
for (int j=0; j<HEIGHT; j+CHUNK_SIZE) { 
   for (int j2=0; j2<CHUNK_SIZE+2; j2++) 
     for (int i=0; i<WIDTH; i++) { 
       float tmp = 0.f; 
       for (int ii=0; ii<3; ii++) 
         tmp += input[(j+j2)*(WIDTH+2) + i+ii] * weights[ii]; 
      tmp_buff[j2*WIDTH + i] = tmp; for (int j2=0; j2<CHUNK_SIZE; j2++) 
Produce CHUNK_SIZE rows of output
     for (int i=0; i<WIDTH; i++) { 
       float tmp = 0.f; 
       for (int jj=0; jj<3; jj++) 
         tmp += tmp_buf[(j2+jj)*WIDTH + i] * weights[jj]; 
      output[(j+j2)*WIDTH + i] = tmp; } 
}
                                                   tmp_buf to produce a 
                                                   CHUNK_SIZE number of 
                                                   rows of output
                                                   Sized so entire buffer 
                                                   fts in cache 
                                                   (capture all producer-
                                                   consumer locality)
```
![](_page_20_Figure_3.jpeg)

**Trends to idea 6 x WIDTH x HEIGHT as CHUNK\_SIZE is increased!** 

# **Still not done**

- **▪ We have not parallelized loops for multi-core execution**
- **▪ We have not used SIMD instructions to execute loops bodies**
- **▪ Other basic optimizations: loop unrolling, etc…**

## **Optimized x86 (SSE) implementation of 3x3 box blur**

## **Good: ~10x faster on a quad-core CPU than my original two-pass code Bad: specifc to SSE (not AVX2), CPU-code only, hard to tell what is going on at all!**

```
void fast_blur(const Image sin, Image cblurred) {
 m128i one_third = mm_set1\_epi16(21846)#pragma omp parallel for
 for (int yTile = 0; yTile < in.height(); yTile += 32)
  m128i a, b, c, sum, avg;
  -m128i tmp[(256/8) * (32+2)];
  for (int xTile = 0; xTile < in. width(); xTile += 256) {
   -m128i *tmpPtr = tmp;for (int y = -1; y < 32+1; y++) {
    const uint16_t *inPtr = \epsilon(in(xTile, yTile+y));
    for (int x = 0; x < 256; x += 8) {
     a = \text{mm}\loadu_si128((_m128i*)(inPtr-1));
     b = \text{mm}\loadu_si128((_m128i*)(inPtr+1));
     c = \text{mm}\load_si128((_m128i*)(inPtr));
     sum = mm\_add\_epi16(mm\_add\_epi16(a, b), c);avg = mm_{m} mulhi_epi16(sum, one_third);
     mm\_store\_sil28 (tmpPtr++, avg);
     inPtr += 8;}}
   tmpPtr = tmp;for (int y = 0; y < 32; y++) {
    m128i *outPtr = (m128i) (& (blurred (xTile, yTile+y)));
    for (int x = 0; x < 256; x += 8) {
     a = \text{mm} load_si128 (tmpPtr+ (2 \times 256) / 8);
     b = \text{mm}\_load_si128(tmpPtr+256/8);
     c = \text{mm}\text{load}\text{si}128(\text{tmpPtr++});sum = mm\_add\_epi16(mm\_add\_epi16(a, b), c);avg = mm_{m} mulhi_epi16(sum, one_third);
      mm_store_si128(outPtr++, avg);
}}}}}
```
**Modifed iteration order: 256x32 tiled iteration (to maximize cache hit rate)**

![](_page_22_Figure_6.jpeg)

**Multi-core execution (partition image vertically)**

![](_page_22_Figure_4.jpeg)

# **Image processing pipelines feature complex sequences of functions**

![](_page_23_Picture_106.jpeg)

**103** 

**Benchmark Number of Halide functions**

**Real-world production applications may features hundreds to thousands of functions! Google HDR+ pipeline: over 2000 Halide functions.**

## **Key aspect in the design of any system: Choosing the "right" representations for the job**

**Now the job is not expressing an image processing computation, but generating an efficient implementation of a specifc Halide program.**

# **A second set of representations for "scheduling"**

**// the "algorithm description" (declaration of what to do)**   $blurx(x,y) = (in(x-1, y) + in(x,y) + in(x+1,y)) / 3.0f;$  $out(x,y) = (blurx(x,y-1) + blurx(x,y) + blurx(x,y+1)) / 3.0f;$ 

**Func blurx, out; Var x, y, xi, yi; Halide::Buffer<uint8\_t> in = load\_image("myimage.jpg");** 

> **When evaluating**  $out$ **, use 2D tiling order (loops named by x, y, xi, yi). Use tile size 256 x 32.**

**// execute pipeline on domain of size 1024x1024 Halide::Buffer<uint8\_t> result = out.realize(1024, 1024);** 

![](_page_25_Figure_3.jpeg)

**Vectorize the xi loop (8-wide)** 

**Use threads to parallelize the y loop**

**Scheduling primitives allow the programmer to specify a high-level "sketch" of how to schedule the algorithm onto a parallel machine, but leave the details of emitting the low-level platform-specifc code to the Halide compiler**

# **Primitives for iterating over domains**

![](_page_26_Figure_2.jpeg)

![](_page_26_Figure_3.jpeg)

![](_page_26_Figure_4.jpeg)

serial y, serial x

![](_page_26_Figure_6.jpeg)

parallel y vectorized x

![](_page_26_Figure_8.jpeg)

serial y vectorized x

## **Specify both order and how to parallelize (multi-thread, vectorize via SIMD instr)**

![](_page_26_Figure_10.jpeg)

**blurx(x,y) = (in(x-1, y) + in(x,y) + in(x+1,y)) / 3.0f;**   $out(x,y) = (blurx(x,y-1) + blurx(x,y) + blurx(x,y+1)) / 3.0f;$ 

# **Specifying loop iteration order and parallelism**

```
for y=0 to num_tiles_y: // parallelize this loop over multiple threads 
    for x=0 to num_tiles_x: 
       for yi=0 to 32: 
          // vectorize body of this loop with SIMD instructions
          for xi=0 to 256 by 8: 
            idx_x = x*256+xi; idx_y = y*32+yi 
             out(idx_x, idx_y) = …
```
- 
- 
- 
- 

- 
- 

## **Halide compiler will generate this parallel, vectorized loop nest for computing elements of out…**

## **Given this schedule for the function "out"…**

**out.tile(x, y, xi, yi, 256, 32).vectorize(xi,8).parallel(y);**

**blurx(x,y) = (in(x-1, y) + in(x,y) + in(x+1,y)) / 3.0f;**  out(x,y) = (blurx(x,y-1) + blurx(x,y) + blurx(x,y+1)) / 3.0f;

# **Primitives for how to interleave producer/ consumer processing**

**allocate buffer for all of blur(x,y) for y=0 to HEIGHT: for x=0 to WIDTH:**   $blurx(x,y) = ...$ 

**out.tile(x, y, xi, yi, 256, 32);**

**blurx.compute\_root(); Compute all of blurx, then all of out**

```
for y=0 to num_tiles_y: 
    for x=0 to num_tiles_x: 
       for yi=0 to 32: 
          for xi=0 to 256: 
             idx x = x*256+xi; idx_y = y*32+yi 
              out(idx_x, idx_y) = …
```
# **Do not compute blurx within out's loop nest.**

**all of blurx is computed here**

## **values of blurx consumed here**

```
for y=0 to num_tiles_y: 
    for x=0 to num_tiles_x: 
       for yi=0 to 32: 
          for xi=0 to 256: 
             idx_x = x*256+xi; idx_y = y*32+yi
```
 **allocate 3-element buffer for tmp\_blurx** 

 **// compute 3 elements of blurx needed for out(idx\_x, idx\_y) here for (blur\_x=0 to 3) tmp\_blurx(blur\_x) = …** 

 **out(idx\_x, idx\_y) = …**

**blurx(x,y) = (in(x-1, y) + in(x,y) + in(x+1,y)) / 3.0f; out(x,y) = (blurx(x,y-1) + blurx(x,y) + blurx(x,y+1)) / 3.0f;** 

**out.tile(x, y, xi, yi, 256, 32);**

**blurx.compute\_at(out, xi); Compute necessary elements of blurx within blurx.compute\_at(out, xi);**  $\frac{1}{2}$ 

**out's xi loop nest**

# **Primitives for how to interleave producer/ consumer processing**

**Note: Halide compiler performs analysis that the output of each iteration of the xi loop required 3 elements of blurx**

**blurx(x,y) = (in(x-1, y) + in(x,y) + in(x+1,y)) / 3.0f; out(x,y) = (blurx(x,y-1) + blurx(x,y) + blurx(x,y+1)) / 3.0f;** 

**out.tile(x, y, xi, yi, 256, 32);**

**blurx.compute\_at(out, x);**

**for y=0 to num\_tiles\_y: for x=0 to num\_tiles\_x:** 

> **allocate 258x34 buffer for tile blurx for yi=0 to 32+2: for xi=0 to 256+2: tmp\_blurx(xi,yi) = // compute blurx from in for yi=0 to 32:**

```
 for xi=0 to 256: 
   idx_x = x*256+xi; idx_y = y*32+yi 
    out(idx_x, idx_y) = …
```
## **Compute necessary elements of blurx within out's x loop nest (all necessary elements for one tile of out)**

# **Primitives for how to interleave producer/ consumer processing**

## **tile of blurx is computed here**

## **tile of blurx is consumed here**

# **An interesting Halide schedule**

 $blurx(x,y) = (in(x-1, y) + in(x,y) + in(x+1,y)) / 3.0f;$ **out(x,y) = (blurx(x,y-1) + blurx(x,y) + blurx(x,y+1)) / 3.0f;** 

**out.tile(x, y, xi, yi, 256, 32);**

**blurx.store\_at(x) blurx.compute\_at(out, xi);**

**for y=0 to num\_tiles\_y: for x=0 to num\_tiles\_x:** 

 **allocate 258x34 buffer for tile tmp\_blurx** 

 **for yi=0 to 32: for xi=0 to 256:**   $idx_x = x*256+xi;$  **idx\_y = y\*32+yi;** 

> **// compute 3 elements of blurx needed for out(idx\_x, idx\_y) here for (blur\_x=0 to 3) tmp\_blurx(blur\_x) = …**

 **out(idx\_x, idx\_y) = …**

## **Compute necessary elements of blurx within out's xi loop nest, but fll in tile-sized buffer allocated at x loop nest.**

![](_page_31_Figure_11.jpeg)

# **"Sliding optimization" (reduces redundant computation)**

**blurx(x,y) = (in(x-1, y) + in(x,y) + in(x+1,y)) / 3.0f; out(x,y) = (blurx(x,y-1) + blurx(x,y) + blurx(x,y+1)) / 3.0f;** 

**out.tile(x, y, xi, yi, 256, 32);**

**for y=0 to num\_tiles\_y: for x=0 to num\_tiles\_x: allocate 258x34 buffer for tile tmp\_blurx** 

> **for yi=0 to 32: for xi=0 to 256:**   $idx x = x*256+xi;$  **idx\_y = y\*32+yi;**

**blurx.store\_at(x) blurx.compute\_at(out, xi); Compute necessary elements of blurx within out's xi loop nest, but fll in tile-sized buffer allocated at x loop nest.**

> **if (yi=0) { // compute 3 elements of blurx needed for out(idx\_x, idx\_y) here for (blur\_x=0 to 3) tmp\_blurx(blur\_x) = … } else // only compute one additional element of tmp\_blurx**

 **out(idx\_x, idx\_y) = …**

**Steady state: only one new element of tmp\_blurx needs to be computed per output**

**blurx(x,y) = (in(x-1, y) + in(x,y) + in(x+1,y)) / 3.0f;**  out(x,y) = (blurx(x,y-1) + blurx(x,y) + blurx(x,y+1)) / 3.0f;

# **"Folding optimization" (reduces intermediate storage)**

**out.tile(x, y, xi, yi, 256, 32);**

**blurx.store\_at(x) blurx.compute\_at(out, xi);**

**for y=0 to num\_tiles\_y: for x=0 to num\_tiles\_x: allocate 3x256 buffer for tmp\_blurx**

> **for yi=0 to 32: for xi=0 to 256:**   $idx x = x*256+xi;$  **idx\_y = y\*32+yi;**

 **Stanford CS348K, Fall 2018 out(idx\_x, idx\_y) = … Accesses to tmp\_blurx modifed to access appropriate row of circular buffer: e.g., ((idx\_y+1)%3)**

 **if (yi=0) { // compute 3 elements of blurx needed for out(idx\_x, idx\_y) here for (blur\_x=0 to 3) tmp\_blurx(blur\_x) = … } else // only compute one additional element of tmp\_blurx**

![](_page_33_Figure_8.jpeg)

# **Summary of scheduling the 3x3 box blur**

**// the "algorithm description" (declaration of what to do) blurx(x,y) = (in(x-1, y) + in(x,y) + in(x+1,y)) / 3.0f; out(x,y) = (blurx(x,y-1) + blurx(x,y) + blurx(x,y+1)) / 3.0f;** 

**// "the schedule" (how to do it) out.tile(x, y, xi, yi, 256, 32).vectorize(xi,8).parallel(y); blurx.compute\_at(x).vectorize(x, 8);**

```
for y=0 to num_tiles_y: // iters of this loop are parallelized using threads
    for x=0 to num_tiles_x: 
       allocate 258x34 buffer for tile blurx 
       for yi=0 to 32+2: 
          for xi=0 to 256+2 BY 8: 
             tmp_blurx(xi,yi) = … // compute blurx from in using 8-wide 
                                    // SIMD instructions here 
       for yi=0 to 32: 
          for xi=0 to 256 BY 8: 
             idx_x = x*256+xi; 
             idx_y = y*32+yi 
             out(idx_x, idx_y) = … // compute out from blurx using 8-wide 
                                     // SIMD instructions here
```
 **// compiler generates boundary conditions // since 256+2 isn't evenly divided by 8**

## **Equivalent parallel loop nest:**

# **What is the philosophy of Halide**

- **▪ Programmer is responsible for describing an image processing algorithm**
- **▪ Programmer has knowledge to schedule application efficiently on machine (but it's slow and tedious), so give programmer a language to express high-level scheduling decisions** 
	- **- Loop structure of code**
	- **- Unrolling / vectorization / multi-core parallelization**
- **▪ The system (Halide compiler) is not smart, it provides the service of mechanically carrying out the details of the schedule in terms of mechanisms available on the target machine (phthreads, AVX intrinsics, etc.)** 
	- **- There are two major examples of deviation from this philosophy. What are they?**

**Constraints on language (to enable compiler to provide desired services)**

- **▪ Application domain scope: computation on regular N-D domains**
- **▪ Only feed-forward pipelines (includes special support for reductions and fxed recursion depth)**
- **▪ All dependencies inferable by compiler**

# **Initial academic Halide results**

- **Camera RAW processing pipeline (Convert RAW sensor data to RGB image)** 
	- **- Original: 463 lines of hand-tuned ARM NEON assembly**
	- **- Halide: 2.75x less code, 5% faster**

![](_page_37_Picture_4.jpeg)

- **Bilateral filter (Common image fltering operation used in many applications)** 
	- **- Original 122 lines of C++**
	- **- Halide: 34 lines algorithm + 6 lines schedule** 
		- **- CPU implementation: 5.9x faster**
		- **- GPU implementation: 2x faster than hand-written CUDA**

![](_page_37_Picture_10.jpeg)

## **[Ragan-Kelley 2012]**

![](_page_37_Picture_13.jpeg)

# **Halide used in practice**

- **▪ Halide used to implement camera processing pipelines on Google phones** 
	- **- HDR+, aspects of portrait mode, etc…**
	- **▪ Industry usage at Instagram, Adobe, etc.**

![](_page_38_Picture_4.jpeg)

![](_page_38_Picture_5.jpeg)

# **Stepping back: what is Halide?**

- **▪ Halide is a DSL for helping expert developers optimize image processing code more rapidly** 
	- **- Halide does not decide how to optimize a program for a novice programmer**
	- **- Halide provides primitives for a programmer (that has strong knowledge of code optimization) to rapidly express what optimizations the system should apply**
	- **- Halide compiler carries out the nitty-gritty of mapping that strategy to a machine**

![](_page_39_Picture_5.jpeg)

# **Automatically generating Halide schedules**

- **▪ Problem: it turned out that very few programmers have the ability to write good Halide schedules** 
	- **- 80+ programmers at Google write Halide**
	- **- Very small number trusted to write schedules**
- **▪ Recent work: compiler analyzes the Halide program to automatically generate efficient schedules for the programmer [optional reading: Mullapudi 2016]**

# **Tonight's Halide readings**

- **▪ What is the key intellectual idea of the Halide system?** 
	- **- Hint: it is not the declarative language syntax**
- **▪ What services does Halide provide its users?**
- **What aspects of the design of Halide allow it to provide those services?**
- **▪ Keep in mind: the key aspect in the design of any system usually is choosing the "right" representations for the job**